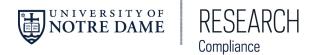

# **Quick Reference Guide to the Updated Protocol Submission Form**

### **February 8, 2017**

#### **About**

Beginning February 20, 2017, submission of new studies to the University of Notre Dame (ND) Institutional Review Board (IRB) will be done through a new form within the <u>eProtocol system</u>.

The new form was created to allow researchers to provide more specific information to the IRB at submission, with the goal of reducing the time it takes for a new submission to receive approval. This guide has been developed to provide users with more information about the specific changes.

### Previous Form (New study submissions prior to February 20, 2017)

Research proposal submissions to the IRB previously used one of three different forms to submit information specific to the proposal. This process included many open text fields that allowed users to respond to questions without limitation. In addition, some areas lacked specific questions targeting information necessary for IRB review.

## New Form (New study submissions on or after February 20, 2017)

New research submissions will use a form that has integrated all levels of review into a single form. While content remains similar in some ways to the previous form, changes have made it easier for a researcher to provide information the IRB needs to complete its review.

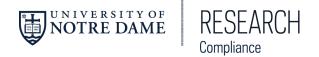

**Table 1: Summary of Changes** 

|                 | PREVIOUS FORM                       | NEW FORM                               |
|-----------------|-------------------------------------|----------------------------------------|
| Submission Form | Three different forms               | Single form                            |
| Level of Review | Different form selected, depending  | Level of review can be selected within |
| Level of Review | Different form selected, depending  | Level of review can be selected within |
|                 | on the level of review (Exempt,     | the single form                        |
|                 | Expedited, Full Board)              |                                        |
| Non-Human       | Submitted Word document to          | Submit through the single form         |
| Subjects        | compliance@nd.edu                   |                                        |
| Determination   |                                     |                                        |
| "Clone" Feature | Studies can be "cloned" to make new | Old studies (approved before 2/20/17)  |
|                 | submissions                         | cannot be "cloned" into the new form   |
| CITI Training   | User manually entered completed     | CITI training automatically pulled for |
|                 | CITI training                       | ND-affiliated accounts                 |
| Data Entry      | Primarily free text entry           | Specific selection lists added to many |
|                 |                                     | categories                             |

It is important to note that most of the protocol submission process remains unchanged. Submissions are still accessed using the eProtocol system and already-approved studies can be found through searches. Users can navigate through the new form much as they did using the previous form and the general subject areas of questions are substantially similar.

Notre Dame Research Compliance (NDRC) will provide a step-by-step user guide to the updated form as soon as it is available and will also provide additional guides to help answer questions that may arise.

For more information, please see <a href="mailto:compliance@nd.edu">compliance@nd.edu</a>.